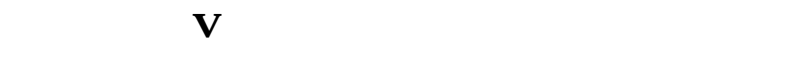

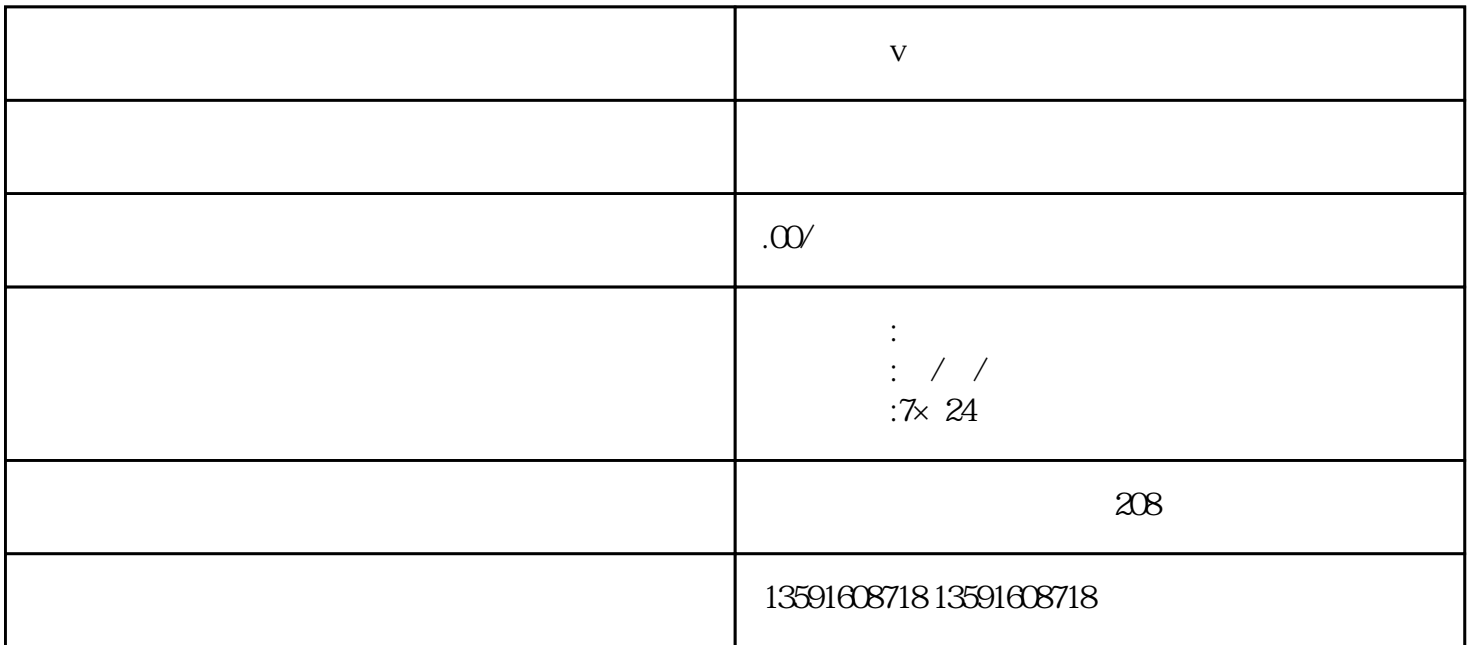

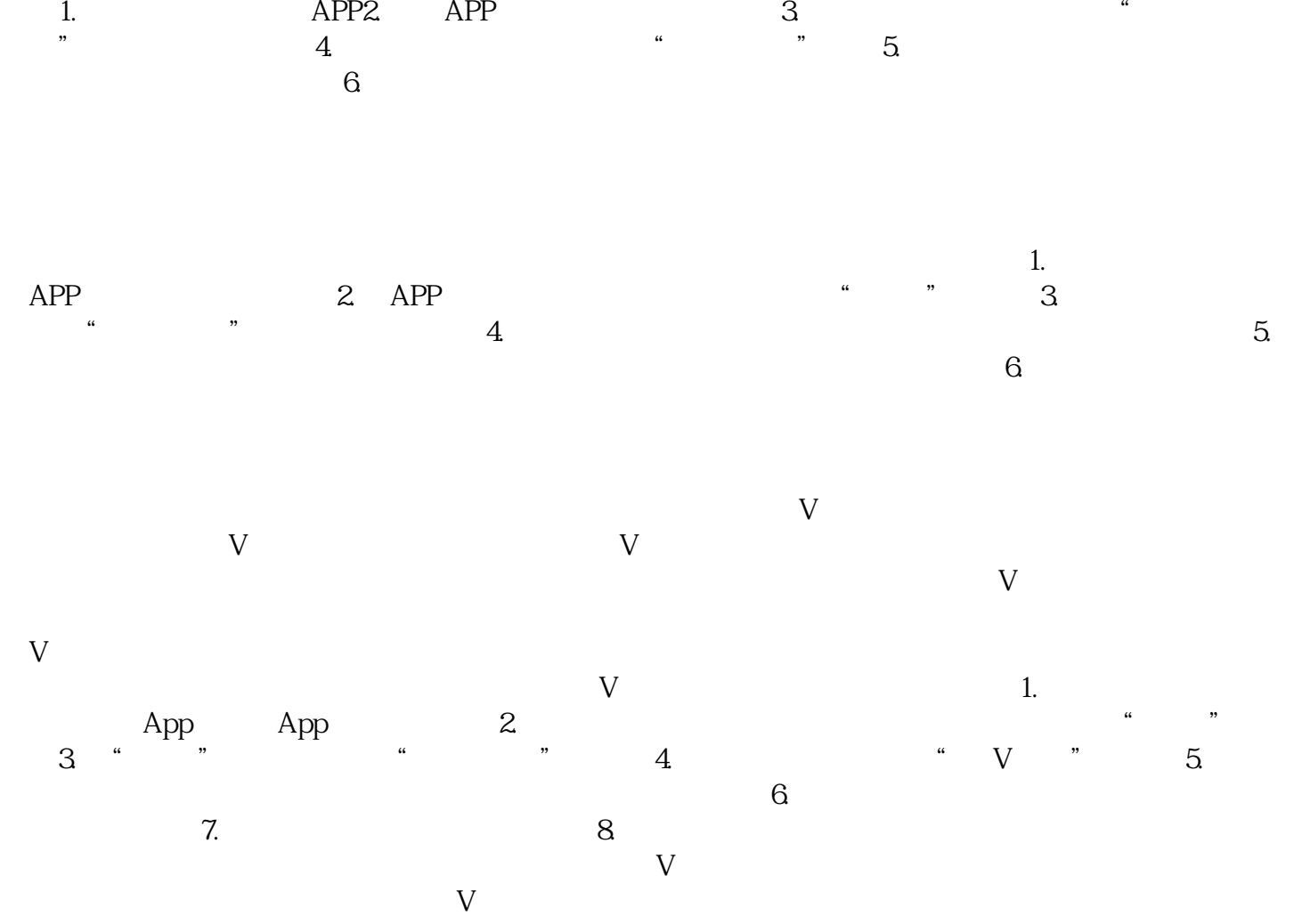

 $\nabla$  is the set of  $\mathcal{Z}$  $3$  v  $4.$ 

 $App$  v  $\nabla$